# **Competencia de la operatividad teórica en la Tesis de Grado en la Ecología del Episteme agronómico**

#### **Marcelo Rojas Cairampoma Fortín Pachac Quiróz** a

Profesor Principal cesante de la Universidad Nacional Mayor de San Marcos (Decana de América). Profesor Visitante en la Maestría de Riego y Drenaje de la Universidad Nacional Agraria de La Molina. Miembro Honorario de la Asociación Peruana de Parasitólogos. Miembro Académico Titular de la Academia Peruana de Ciencias Veterinarias Ex Profesor de Post Grado en varias universidades nacionales y una de México.

<sup>a</sup> Estudiante en la Maestría en Riego y Drenaje de la UNALM**.**

#### **Resumen**

Con el objetivo de coadyuvar en el aprendizaje universitario, se muestra la estructura y gestión de la matriz de consistencia con el software AquaCrop en el marco de un Proyecto de Tesis de Grado. Se encuentra dentro del referente método GEHOCOCI (Gestión holística del conocimiento científico) y su protocolo de verificación IdEASUL (Identidad, Estructura, Argumento, Sustento bibliográfico y Lenguaje científico). **Palabras clave**: Universidad ǀ Tesis de Grado ǀ Gestión de conocimientos ǀ Redacción científica ǀ Matriz de consistencia ǀ AquaCrop ǀ Pensamiento complejo ǀ Perú.

### **Presentación**

La creatividad y la innovación que se concibe en los Proyectos de Tesis de Grado, terminan de plasmarse luego de a travesar el tamiz de la redacción científica valida y confiable. Tal requerimiento está disponible en el libro en: Web peruana: [http://mrojas.perulactea.com/http://mrojas.perulactea.com/wpcontent/uploads/2019/02/](http://mrojas.perulactea.com/http:/mrojas.perulactea.com/wpcontent/uploads/2019/02/Gestion-Redac-cient-2019-VENTA-PDF.pdf) [Gestion-Redac-cient-2019-VENTA-PDF.pdf](http://mrojas.perulactea.com/http:/mrojas.perulactea.com/wpcontent/uploads/2019/02/Gestion-Redac-cient-2019-VENTA-PDF.pdf) v Web argentina: [http://www.vetcomunicaciones.com.ar/uploadsarchivos/gestion\\_redac\\_cient\\_2019\\_ven](http://www.vetcomunicaciones.com.ar/uploadsarchivos/gestion_redac_cient_2019_ven%20ta_pdf.pdf)  [ta\\_pdf.pdf.](http://www.vetcomunicaciones.com.ar/uploadsarchivos/gestion_redac_cient_2019_ven%20ta_pdf.pdf)

Desde allí se ha concretado el método **GEHOCOC**I (Gestión holística del conocimiento científico): [http://mrojas.perulactea.com/http://mrojas.perulactea.com/wp](http://mrojas.perulactea.com/http:/mrojas.perulactea.com/wp-content/uploads/2019/03/Tesis-GEHOCOCI-2019-PDF.pdf)[content/uploads/2019/03/Tesis-GEHOCOCI-2019-PDF.pdf](http://mrojas.perulactea.com/http:/mrojas.perulactea.com/wp-content/uploads/2019/03/Tesis-GEHOCOCI-2019-PDF.pdf) y el Protocolo de evaluación del aprendizaje **IdEASuL** (Identidad, Estructura, Argumento, Sustento bibliográfico y Lenguaje científico): [http://www.perulactea.com/wp-content/uploads/2019/04/Redac-](http://www.perulactea.com/wp-content/uploads/2019/04/Redac-Cient-PROTOCOLO-2019-PDF-1.pdf)[Cient-PROTOCOLO-2019-PDF-1.pdf\)](http://www.perulactea.com/wp-content/uploads/2019/04/Redac-Cient-PROTOCOLO-2019-PDF-1.pdf) que se muestran holísticamente en el mapa mental de la Fig 1**.** 

Tal Gestión del conocimiento científico está plasmado en el silabo de asignatura: [http://www.perulactea.com/wp-content/uploads/2019/06/Riego-y-Drenaje-silabo-por](http://www.perulactea.com/wp-content/uploads/2019/06/Riego-y-Drenaje-silabo-por-comp-PDF.pdf)[comp-PDF.pdf.](http://www.perulactea.com/wp-content/uploads/2019/06/Riego-y-Drenaje-silabo-por-comp-PDF.pdf)

Es allí donde toma protagonismo el desarrollo del Esquema lógico científico, con su ítem **Operatividad teórica**, dentro de cual se ubica a la **Matriz de consistencia**, donde se debe plasmar y alcanzar el **dominio teórico del Proyecto la Tesis de Grado**, mediante la Operacionalizacion de las variables de la investigación, válidamente **representadas e interpretadas**; que sustentarán más adelante, académicamente competente la solución del problema en la **Tesis de Grado** correspondiente.

De hecho, es un ítem **harto complejo**, y poco conocido y aplicado en la universidad. Adquiere niveles de gran desafío cuando debe analizarse la estructura científica de las distintas herramientas del campo de **inteligencia artificial**, como los **softwares** gestores de conocimientos, desde los más sencillos hasta los más complejos: Técnicas de diagnóstico biomolecular, equipos de diagnóstico (tomógrafo, electroencefalograma, etc), GPS social, etc, etc.

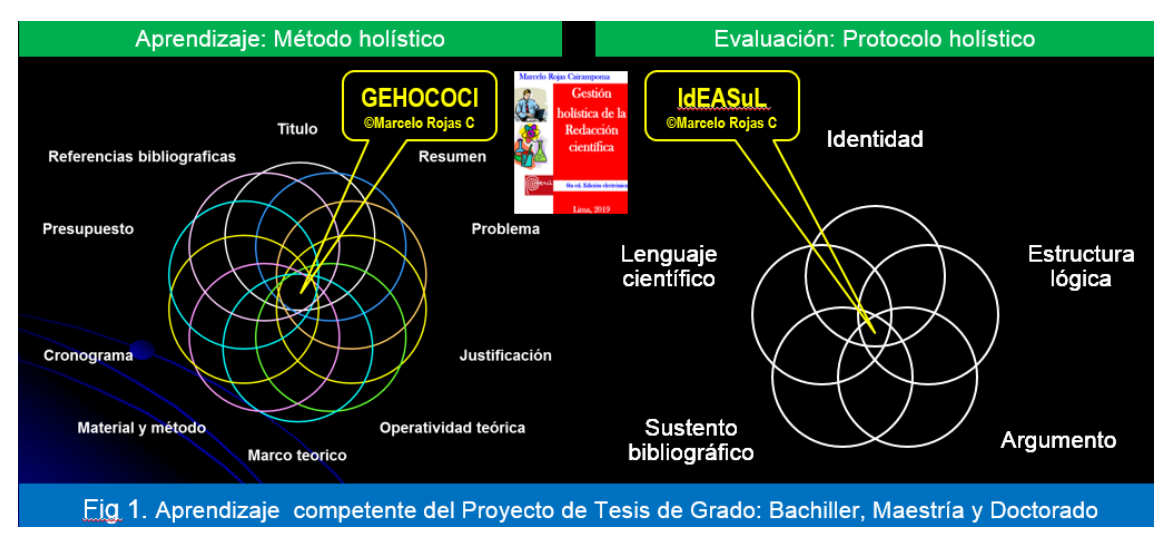

Es el caso del presente artículo para el campo agrícola..

### **Caso y explicación**

En el ámbito agronómico se usa mucho la inteligencia artificial para los distintos aspectos de su competencia profesional. Entre ellos: **AquaCrop,** que es un software desarrollado por la FAO de la ONU, en el 2009; para la gestión holística de la productividad del agua en la agricultura de regadío y de secano. Simula la respuesta del rendimiento del agua de acuerdo al agua transpirada por el cultivo, basada el volumen de agua disponible en el suelo, estimado a partir de datos de lluvia y/o riego. <http://www.fao.org/aquacrop/overview/practicalapplications/es/>

Una aplicación del AquaCrop es materia del **Proyecto de Tesis de Grado**, cuyo desagregado multi variable se muestra en el siguiente Cuadro 1, desarrollado por el maestrando coautor.

| Problema                                                                                                    | . .<br><b>Objetivos</b>                                                                                                    | <b>Variables</b>                                                                               | Operacionalizacion de variables |                           |                                                                                                    |                                                                              |                              |
|----------------------------------------------------------------------------------------------------|----------------------------------------------------------------------------------------------------|------------------------------------------------------------------------------------------------|---------------------------------|---------------------------|----------------------------------------------------------------------------------------------------|------------------------------------------------------------------------------|------------------------------|
|                                                                                                    |                                                                                                    |                                                                                                | <b>Indicador</b>                | Instrumento               |                                                                                                    | Escala                                                                       | Fuente                       |
| ¿Cuál es la<br>relación de<br>la<br>efectividad<br>del<br>modelo<br>AquaCrop<br>en<br>simular el<br>rendimient<br>o del<br>cultivo de<br>Theobroma<br>cacao L<br>(cacao)<br>bajo<br>condicione<br>s<br>de secano? | <b>O.G</b> : Relacionar la<br>efectividad<br>del modelo AquaCrop<br>en<br>simular el rendimiento<br>del<br>cultivo de Theobroma<br>cacao<br>L. en la provincia de<br>Tocache en el año<br>2019. | Rendimiento                                                                                    | kg/ha                           | Balanza                   | • Alto<br>• Medio<br>• Bajo                                                                                            |                                                                              | Semillas                     |
|                                                                                                    | <b>O.E 1: Registrar los</b><br>datos agroclimáticos.                                                                                                    | Femperatura,<br>precipitación,<br>evapotranspira<br>ción de<br>referencia y<br>CO <sub>2</sub> | $°C$ , mm,<br>mm/día y<br>ppm   | Estación<br>meteorológica | Temperatura:<br>• Máxima<br>• Mínima<br>Evapotranspir<br>ación de<br>Referencia<br>$(mm/dia)$ :<br>• Muy alto: ><br>7. | Precipitación:<br>• Diaria<br>• Mensual<br>• Anual<br>$CO2$ : Anual<br>media | Provinci<br>a<br>Tocach<br>e |

**Cuadro 1**. Matriz de consistencia: **"Rendimiento del cultivo de** *Theobroma cacao* **L. variedad CCN-51 bajo riego por secano utilizando el modelo AquaCrop".** ©Fortin Capac Q.

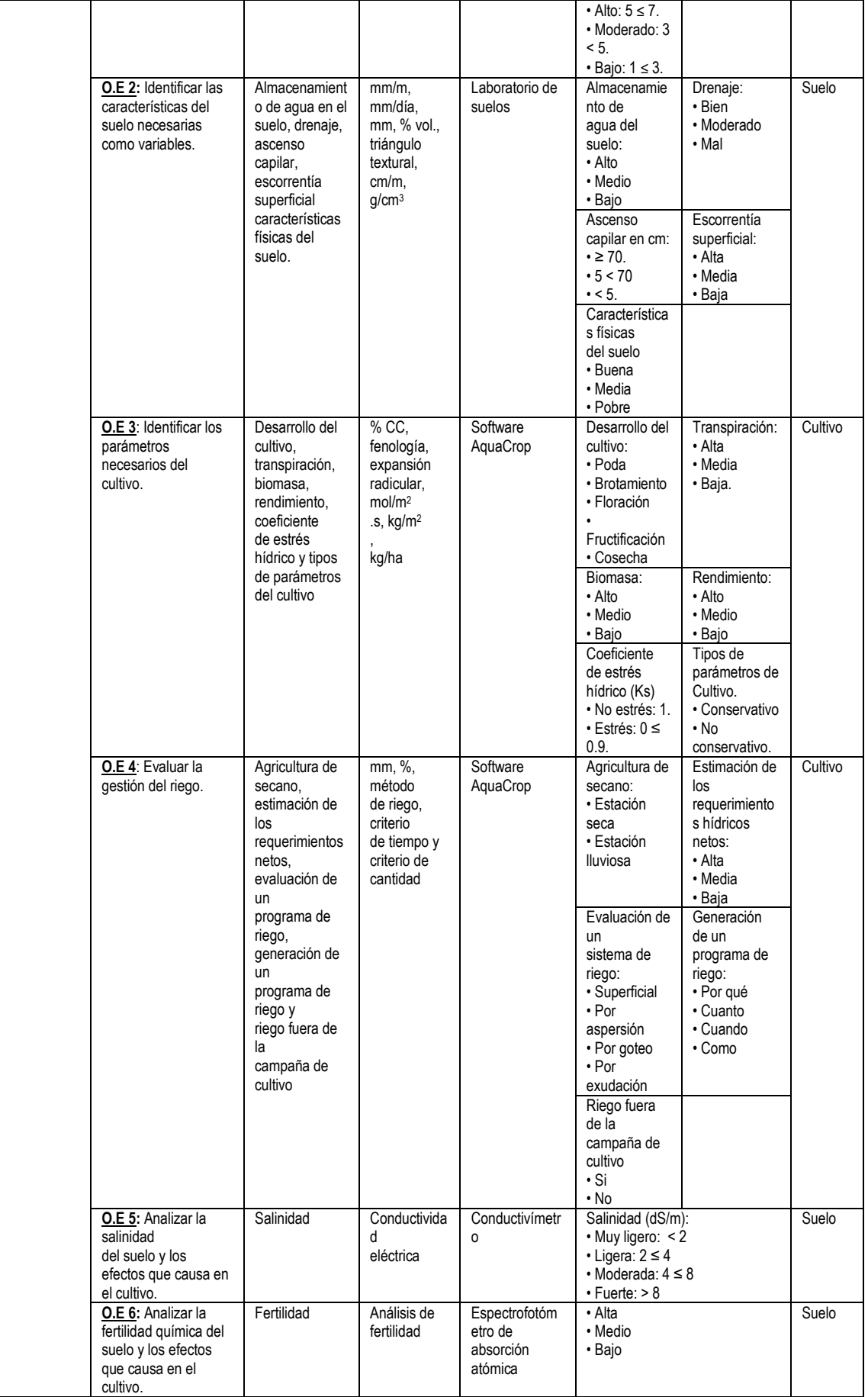

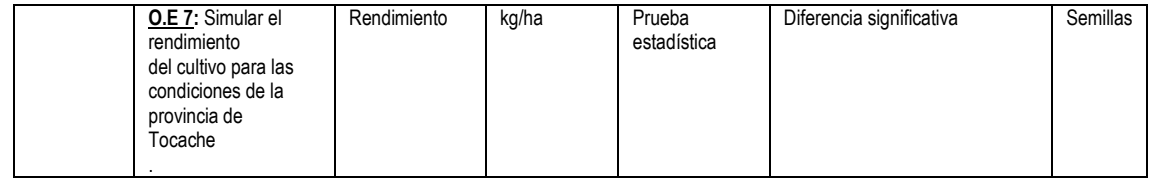

## **Colofón**

En las Tesis de Grado, la sola mención o cita de los softwares, demuestra la carencia de dominio y competencia del conocimiento de la inter operatividad de las variables de investigación involucradas. Tal redacción es aceptable en los Artículos científicos, pero en las Tesis. Quedando entonces en el nivel de simple actividad robótica•